# **Relatório Final do Trabalho de Iniciação Científica:**

# **Controle de um Levitador Eletromagnético com Incertezas**

## **IDENTIFICAÇÃO**

**UERJ**

**Faculdade de Engenharia - FEN Departamento de Eletrônica e Telecomunicaçõe s - DETEL**

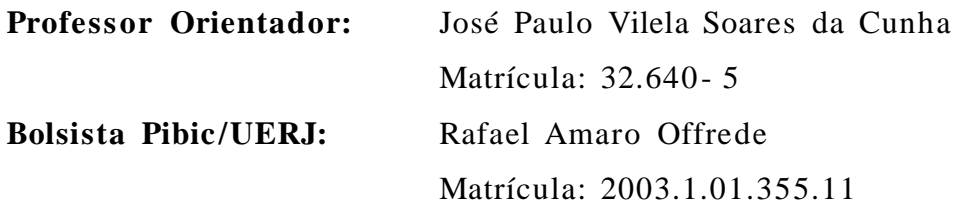

**Local de desenvolvimento do Projeto:** Laboratório de Controle e Automação do Laboratório de Engenharia Elétrica

**Período relatado:** agosto de 2005 a julho de 2006

**Data:** 11 de setembro de 2006

## **1. Introdução**

Diversas instituições acadêmicas já desenvolveram projetos na área de levitação magnética, sendo boa parte deles com a finalidade de demonstrar novas técnicas para a levitação magnética de pequenos corpos.

Com base nesses experimentos foi desenvolvido no Projeto de Graduação [7] um sistema de levitação eletromagnética. Este é constituído por uma plataforma triangular com três pontos de atuação, exercida por três eletroímãs.

Foi desenvolvido um circuito de eletrônica de potência para acionar os eletroímãs em resposta aos comandos recebidos do controlador.

A medição da posição da plataforma é feita através de sensores fotoelétricos (fototransístores) e fontes de luz (luzes incandescentes). A variação da posição vertical de cada vértice da plataforma altera o fluxo luminoso incidente no fototransistor correspondente por causa de um anteparo opaco que obstrui a passagem de luz. A corrente de coletor no fototransistor depende da posição do vértice da plataforma.

Devido à complexidade deste projeto, considerou-se apenas o controle da posição vertical dos vértices da plataforma. Os movimentos de rotação e de translação no plano horizontal foram reduzidos pela inclusão de um eixo vertical que transpassa o centro da plataforma, de forma que esses movimento não interfiram significativamente no posicionamento vertical.

Assim esse é um sistema multivariável com três entradas (controle para os eletroímãs) e três saídas (posições verticais dos vértices da plataforma) a serem controladas.

O sistema usado para controlar o levitador não era rápido o bastante para levitar a plataforma nos três graus de liberdade (os três eletroímãs funcionando simultaneamente), por isso neste novo projeto será utilizado um processador digital de sinais (*digital signal processor* - DSP)

O DSP utilizado neste trabalho é o TMS320F2812 da *Texas Instruments* (TI), escolhido por já estar disponível no Laboratório de Engenharia Elétrica da UERJ.

O TMS320F2812 é útil para este trabalho porque está equipado com interfaces A/D e D/A, como havia sido planejado, e tem velocidade de resposta suficiente para controlar a plataforma nos três graus de liberdade.

O *kit* do DSP possui basicamente 16 entradas A/D, uma porta paralela para que haja comunicação entre o kit e um microcomputador, uma entrada de alimentação, 16 saídas de moduladores de largura de pulso (*pulse width modulator* - PWM) e um *software* para o desenvolvimento dos algoritmos de controle, o *Code Composer Studio* .

O *Code Composer Studio* é instalado no microcomputador e possibilita a utilização de linguagem C/C ++ e linguagem *Assembly.*

Na etapa de estudo do DSP as dificuldades foram maiores do que se esperava, por isso o trabalho até aqui se resumiu ao estudo do DSP. Devido à complexidade do sistema foi necessário adiar o aperfeiçoamento do sistema de levitação.

#### **2. Etapas do Trabalho**

O estudo e a utilização do DSP foram divididos em várias etapas devido à complexidade deste processador. Cada etapa é relatada a seguir.

#### **2.1. Estudo do** *Code Composer Studio*

Esta primeira etapa foi realizada utilizando-se o manual do *software* [6], o tutorial incluso no *help* do programa *Code Composer Studio* (CCStudio) e o texto sobre linguagem C [8]. Embora a realização desta etapa não necessite da conexão do *kit* de desenvolvimento do DSP, o *software* CCStudio não funciona sem que a placa do DSP estaja energizada e conectada ao microcomputador. O tutorial fornece exemplos de programas prontos, o que possibilita entender como o programa escrito em linguagem C funciona e como é executado no DSP.

#### **2.2. Seleção dos manuais do DSP a serem utilizados**

Nesta etapa foram estudados os manuais do DSP que contêm as informações necessárias para a utilização da placa, e durante o estudo parte do trabalho foi encontrar programas exemplos que mostrem como trabalhar com o DSP utilizando os dispositivos de entrada e saída.

Os manuais foram encontrados no *site* da TI e no CD de instalação do *CCStudio* e os programas exemplos foram encontrados no *site* da TI.

#### **2.3. Soldagem dos conectores na placa**

Originalmente, a placa do *kit* de desenvolvimento do DSP não possui conectores para os sinais dos dispositivos de entrada e saída, excetuando- se um conector para ligá-la ao microcomputador. Nesta etapa foram soldados os conectores das entradas do conversor analógico para digital (A/D) e das saídas digitais (PWM) que não vieram soldados de fábrica.

#### **2.4. Estudo e teste do conversor A/D**

Para estudar o funcionamento do A/D foram usados os manuais da TI [1], [4] e [5] que detalham o seu funcionamento e como ele é usado.

O A/D tem 16 canais de entrada, 8 canais "A" e 8 canais B. Apesar de haver 16 canais a placa contém somente um conversor A/D.

Depois de entender o seu funcionamento foi preciso projetar um circuito de proteção provisório para o DSP. Neste circuito foi colocado um diodo zener em paralelo com o A/D e um resistor em série com o diodo e o A/D. A tensão máxima que o A/D suporta é de 3V, devido à sua alta sensibilidade a tensões maiores, a tensão de polarização inversa do

diodo escolhido é de 2,7V por precaução. Este circuito será substituído posteriormente, pois sua faixa linear é muito pequena.

Depois disto foram obtidos e observados através do *CCStudio* os valores convertidos pelo A/D, estes valores foram fornecidos através de um gerador de sinais disponível no laboratório.

## **2.5. Estudo do modulador de largura de pulso**

Para estudar o funcionamento das saídas PWM foram usados os manuais da TI [2], [4] e [5] que detalha o seu funcionamento e como são usadas.

Existem 16 saídas PWM que são operadas por quatro unidades diferentes, como é visto a seguir:

- Geradores de Onda Assimétrico/Simétrico,
- Unidade programável de zona morta (*dead- band* ),
- Unidade Lógica de Saída,
- Vetor de espaço (*space vector*), para aplicações trifásicas.

Neste trabalho são usados os Geradores de Onda Assimétrico/Simétrico através do temporizador de uso geral (*general purpose timer*).

A saída PWM é um sinal digital com tensão de 0 a +2,5V. A saída usada é a T1PWM/T1CMP, de acordo com o manual da TI [4].

Para testar as saídas PWM foram usados programas exemplos encontrados no *site* da TI, e conectando- se um osciloscópio a saída T1PWM/T1CMP foi possível verificar a geração da onda PWM.

#### **2.6. Estudo das interrupções do DSP**

Para estudar as interrupções foi usado o manual da TI [3] que detalha o funcionamento das interrupções.

Uma das interrupções importante para este trabalho é a interrupção do AD para que este não converta o sinal de entrada indeterminadamente, mas converta somente quando for necessário.

O estudo das interrupções foi importante também para interligar o que foi entendido separadamente sobre o A/D e sobre as saídas PWM.

#### **2.7. Projeto e construção do circuito de proteção do conversor A/D**

Este projeto teve o objetivo de proteger o A/D contra tensões maiores que +3V ou menores que 0V, pois as entradas do conversor A/D do DSP TMS320F2812 não têm proteção interna. O circuito de proteção é apresentado na Figura 1.

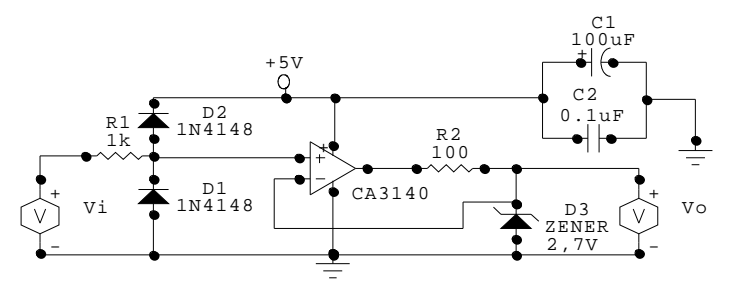

Figura 1: Circuito de proteção da entrada do conversor A/D.

Observações sobre a Figura 1:

- 1. O terra indicado é o *terra analógico* do DSP.
- 2. A alimentação de +5V é fornecida pela placa do DSP.
- 3. O sinal Vo é conectado ao conversor A/D.
- 4. O sinal Vi é a entrada.

#### **2.8. Projeto e construção do circuito auxiliar das saídas PWM**

Este circuito tem o objetivo de proteger a saída PWM do DSP TMS320F2812 e amplificar a sua tensão, na faixa de 0 a +2,5V, para a faixa de 0 a +5V (sinal digital padrão TTL – *transistor- transistor logic*). Para o acionamento das aplicações (e.g., eletroímãs do levitador) será usado, além do circuito auxiliar, um *driver* de potência. O circuito auxiliar das saídas PWM é apresentado na Figura 2.

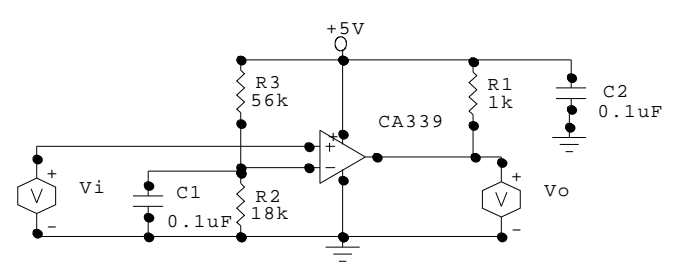

Figura 2: Circuito auxiliar das saídas PWM .

Observaçõess sobre a Figura 2:

- 1. O terra indicado é o *terra digital* do DSP.
- 2. A alimentação de +5V é fornecida pela placa do DSP.
- 3. O sinal Vo é a saída digital padrão TTL .
- 4. O sinal Vi é conectado à saída PWM do DSP.

#### **2.9.Realização um sistema de controle simples**

Esta etapa, apesar de não estar no cronograma original, é necessária para possibilitar um melhor entendimento dos dispositivos de entrada e saída do DSP. O objetivo é testar a utilização dos dispositivos estudados individualmente quando funcionam simultaneamente. Para isto escolheu- se controlar a posição do eixo de um motor de corrente contínua de forma que a relação entre o sinal de entrada (A/D) e o sinal de saída (PWM) seja linear.

#### **2.9.1. Projeto e construção dos circuitos conversores de tensão**

O motor a ser controlado nesta etapa, não foi construído especificamente para trabalhar com o DSP utilizado, por isso foi preciso projetar um circuito para adaptar a entrada do motor à saída PWM e um outro circuito para adaptar a saída do motor ao conversor A/D. A seguir é descrito cada um dos circuitos separadamente.

#### **2.9.1.1. Circuito conversor da tensão de entrada do motor**

A saída PWM fornece uma tensão de 0 ou +5 V (digital), mas o motor precisa ser alimentado com uma tensões na faixa de –5 a +5 V. Esta faixa de tensão permite que o motor gire para ambos os lados, de acordo com a média da tensão de saída, permitindo assim o controle da posição do motor.

O circuito mostrado na Figura 3 foi projetado para converter a faixa da tensão de saída de 0 a +5 V para  $-5$  a +5 V e para aumentar a potência de saída do DSP.

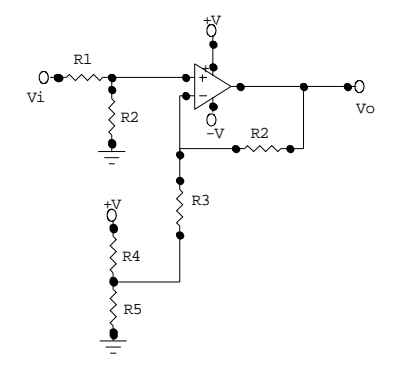

Figura 3: Circuito conversor da tensão de entrada do motor.

Observações sobre a Figura 3:

- 1.  $R_1 = 3.3 \text{ k}\Omega$
- 2.  $R_2 = 6.8$  kΩ
- 3.  $R_3 = 1,5 \text{ k}\Omega$
- 4.  $R_4 = 7.2 \text{ k}\Omega$
- 5.  $R_5 = 2$  kΩ
- 6.  $+V = +12$  V
- 7.  $-V = -12$  V
- 8. O terra indicado é o terra digital do DSP.
- 9. Vi é a tensão de saída do DSP (PWM) em relação ao terra (0 a +5 V).
- 10. Vo é a tensão de entrada do motor (A/D) em relação ao terra. (–5 a  $+5$  V).
- 11. O amplificador operacional é um *driver* de potência.

#### **2.9.1.2. Circuito conversor da tensão medida pelo potenciômetro**

A posição do eixo do motor é medida através de um potenciômetro, que representa cerca de 340 º dos 360 º que o motor pode girar. O potenciômetro gera tensões na faixa de –5 a +5 V, mas a faixa de tensão que pode ser aplicada na entrada do conversor A/D vai de 0 a +2 V. Para compatibilizar estas faixas de tensões, foi construído o circuito da Figura 4, o qual converte a faixa de  $-5$  a  $+5$  V para 0 a  $+2$  V.

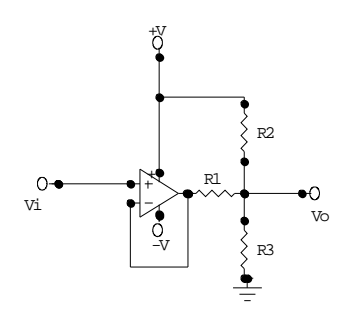

Figura 4: Circuito conversor da tensão de saída do potenciômetro.

Observações sobre a Figura 4:

- 1.  $R_1 = 39$  kΩ
- 2.  $R_2 = 82 \text{ k}\Omega$
- 3.  $R_3 = 10 \text{ k}\Omega$
- 4.  $+V = +12$  V
- 5.  $-V = -12$  V
- 6. O terra analógico não deve ser conectado ao terra digital do DSP.
- 7. Vi é a tensão de saída do potenciômetro (posição do motor) em relação ao terra  $(-5 a + 5 V)$ .
- 8. Vo é a tensão de entrada do DSP (A/D) em relação ao terra (0 a +2V).
- 9. O amplificador operacional é o CA3140.

#### **2.9.2. Alimentação dos circuitos**

Inicialmente foi utilizada a mesma fonte de tensão para alimentar o circuito da Figura 3 e o circuito da Figura 4, mas foi verificado que quando o circuito PWM era acionado, isto causava uma ligeira queda de tensão no circuito da Figura 4, alterando assim o valor da tensão de entrada do conversor A/D, que conseqüentemente alterava o sinal da posição medida do eixo do motor. Esta alteração causava instabilidade no controle, gerando vibrações indesejáveis no eixo do motor.

Para solucionar este problema foi preciso alimentar cada circuito com fontes de tensão independentes.

#### **2.9.3. Diagrama de blocos do controle do motor**

O diagrama de blocos do sistema de controle do motor é apresentado na Figura 5.

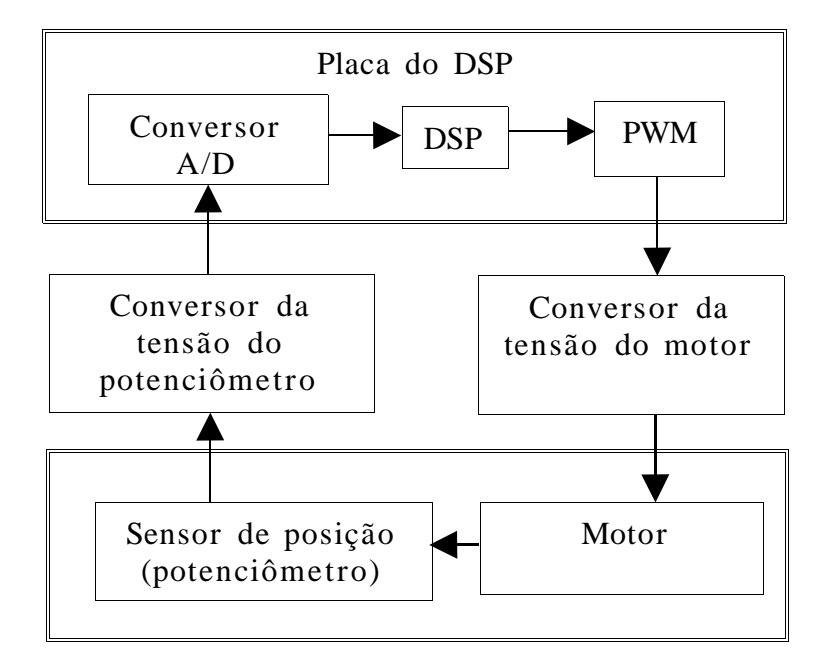

Figura 5: Diagrama de blocos do sistema de controle do motor.

## **2.10. Testes do software usando o motor de corrente contínua**

O *software* desenvolvido para controlar o motor do item 2.9 é semelhante ao que será usado para controlar o levitador magnético. Como o controle do motor é bem simples, este foi usado para testar o *software* . Os testes realizados serão discutidos a seguir.

#### **2.10.1. Freqüência do PWM**

A freqüência do PWM deve ser escolhida de acordo com o dispositivo a ser controlado. O motor do item 2.9 precisa ser alimentado com uma freqüência de 10 kHz ou maior, mas se a freqüência aumentar, a resolução do pulso PWM diminui, então não é aconselhável que a freqüência seja muito maior que 10 kHz.

Este teste serviu para aperfeiçoar a configuração do PWM.

## **2.10.2. Derivada de sinais amostrados**

Para controlar o levitador eletromagnético será necessário usar a derivada da posição medida. Por isso, o motor do item 2.9 foi controlado usando a derivada da posição medida pelo potenciômetro, com o objetivo de testar a derivação em um sistema mais simples.

Durante os testes da derivação, foi verificado que o conversor A/D não tem uma boa precisão, o que causou um erro grave no sinal de posição recebido pelo *software* e, conseqüentemente, na operação de derivação.

Para solucionar este problema, primeiramente foi conectado um pequeno indutor e um resistor de 10 Ω em série entre a alimentação do circuito da Figura 1 e a fonte de alimentação de +5 V gerada pela placa do DSP. O objetivo foi reduzir variações da corrente que alimenta os circuitos da Figura 1, reduzindo assim o acoplamento entre os circuitos e, conseqüentemente, reduzindo o erro de leitura (ruído) do conversor A/D.

A conexão do indutor ao circuito reduziu o ruído do sinal de posição, mas não foi suficiente para gerar a derivada como é desejado. Por isso foi necessário filtrar esse ruído por *software* . O conversor A/D é impreciso, mas tem uma alta velocidade de conversão, o que permite filtrar o sinal calculando a média aritmética dos resultados de várias conversões do A/D. Utilizando uma freqüência próxima de 18 kHz para a saída PWM e somente uma entrada do conversor A/D, foi possível calcular a média de 64 valores no decorrer de um período dos pulsos PWM. Este filtro por *software* possibilitou a realização da derivação.

A derivada foi calculada subtraindo da soma de 64 conversões de um período (dos pulsos PWM) a soma de 64 conversões de um período anterior. O resultado é multiplicado pela freqüência da saída PWM, que é a freqüência de amostragem do controle. O resultado desta operação ainda deve ser dividido por 64, para que a média seja calculada.

Uma vez que a operação de divisão realizada pelo DSP leva um longo tempo para ser executada se comparada ao tempo de execução do programa de controle, a divisão deve ser realizada usando a operação de deslocamento de *bit,* a qual é executada num tempo muito menor. Então, dividir por 64 equivale a deslocar 6 *bits* para a direita.

## **2.11. Controle de um grau de liberdade do levitador eletromagnético**

Finalizados os testes do *software,* foi iniciado o desenvolvimento do controle de um grau de liberdade do levitador eletromagnético.

O sistema é composto basicamente por três eletroímãs, uma placa triangular de acrílico, três conjuntos de sensores, formados por uma lâmpada incandescente e um fototransistor, e vários circuitos eletrônicos que fazem a interface com as saídas e as entradas do DSP.

O controle de um grau de liberdade, consiste em fixar dois vértices da placa triangular de acrílico e equilibrar o outro vértice. O fototransistor correspondente a este vértice fornece um sinal de posição ao conversor A/D do DSP, o sinal é processado e aplicado ao eletroímã correspondente através da saída PWM.

No momento estão sendo desenvolvidos os circuitos de interface entre o sistema de levitação e o DSP. Devido à necessidade de executar os testes no *software* , esta etapa se encontra em andamento.

#### **3. Conclusão**

Até o momento foi estudado o *kit* do DSP e finalizado o controle do motor elétrico. Devido à necessidade de analisar cautelosamente cada etapa do estudo e cada teste executado no controle, foi utilizado um tempo maior nestas etapas do que o planejado inicialmente.

#### **4. Perspectiva de Continuidade deste Trabalho**

Pretende- se controlar o levitador eletromagnético com um grau de liberdade e, posteriormente, desenvolver o controle dos três graus de liberdade do levitador, o que deverá ser realizado até o final do trabalho de Iniciação Científica "Controle de um Levitador Eletromagnético com Três Graus de Liberdade", que foi iniciado em agosto de 2006 e deverá ser concluído em julho de 2007 .

## **Referências**

[1] Manual da Texas Instruments, TMS320F28x Analog- to- Digital Converter (ADC) Peripheral Reference Guide, junho, 2002. Disponível no CD de instalação do CCStudio: file:\ccs\docs\pdf\spru060.pdf.

[2] Manual da Texas Instruments, TMS320F28x Event Manager (EV) Peripheral Reference Guide, maio, 2002. Disponível no CD de instalação do CCStudio: file:\ccs\docs\pdf\spru065.pdf.

[3] Manual da Texas Instruments, TMS320F28x System Control and Interrupts Peripheral Reference Guide, maio, 2002. Disponível no CD de instalação do CCStudio: file:\ccs\docs\ p df\s pru078.pdf.

[4] Manual da Texas Instruments, eZdsp F2812 Technical Reference, revisão D, fevereiro, 2003. Disponível no CD de instalação do CCStudio: file:\ccs\docs\ pdf\ma nuals\_ccs\_full\_c2000\2812\_ezdsp\_TechRef\_D.pdf.

[5] Manual da Texas Instruments, TMS320F2812 EzDSP, revisão C, fevereiro, 2003. Disponível no CD de instalação do CCStudio: file:\ccs\docs\ pdf\ma nuals\_ccs\_full\_c2000\2812\_ezdsp\_Schem\_C.pdf.

[6] Manual da Texas Instruments, Code Composer Studio Getting Started Guide, novembro, 2001. Disponível no CD de instalação do CCStudio: file: $\ccs\ddot{\text{obs}}$  pdf $\sqrt{\text{s}}$  pru509c.pdf.

[7] Silva, A. L. M., Cutin, M. S. & Machado, S. G., "Sistema de levitação eletromagnético controlado por computador", Projeto de Graduação em Engenharia Eletrônica — UERJ, Rio de Janeiro, 2001. Disponível em http://www.lee.eng.uerj.br/~jpaulo/PG/2001/PG- Levitacao- 2001.pdf.

[8] Celes Filho, Waldemar, Curso de C e Estrutura de Dados, agosto, 1993.